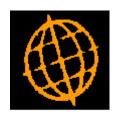

# **Global 3000 Service Pack Note**

# **Customer Statements - Ageing**

| Author  | DCP             |        |
|---------|-----------------|--------|
| Project | ZD60_000231.doc |        |
| Version | 1.0             | 1 of 4 |

#### **INTRODUCTION**

This service pack provides the ability to produce customer statements using calendar months as the ageing period.

The changes add a new option (available when printing a diary statement run or an individual customer's statement) labelled "Ageing periods". This has the following options:

- Calendar month.
- Financial Periods or Periods in Days (depending on the system configuration).

The settings control how transactions are aged when a statement is printed.

| Author  | DCP             |        |
|---------|-----------------|--------|
| Project | ZD60_000231.doc |        |
| Version | 1.0             | 2 of 4 |

## **DOCUMENTATION CHANGES**

### **Statement Print Window**

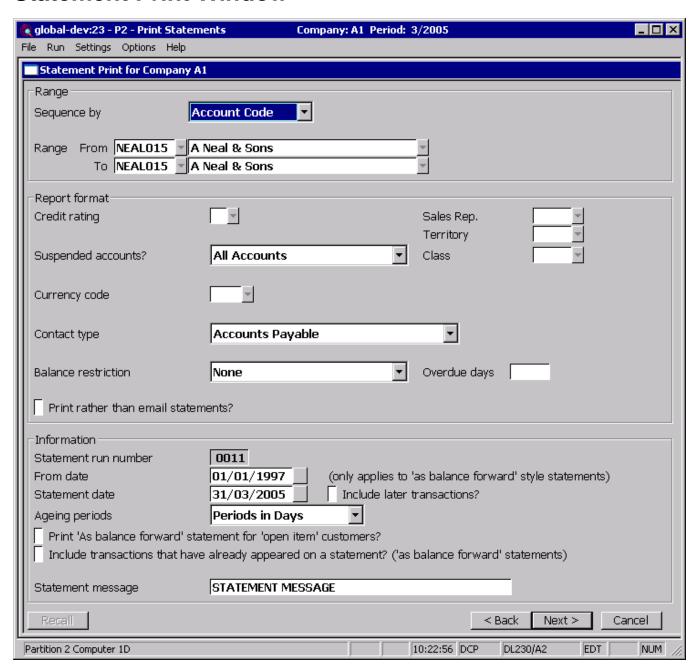

**Ageing Periods** 

Select either Calendar Month or the standard ageing period type set for your system (i.e. Financial Periods or Periods in Days).

Note

In system parameters the ageing periods are set as either the financial periods or a fixed number of days, 1-30 for period 1, 31-60 for period 2 etc. When printing statements you can select either the type of ageing specified in System Parameters or ageing by calendar month.

| Author  | DCP             |        |
|---------|-----------------|--------|
| Project | ZD60_000231.doc |        |
| Version | 1.0             | 3 of 4 |

# **Statement for Customer Window**

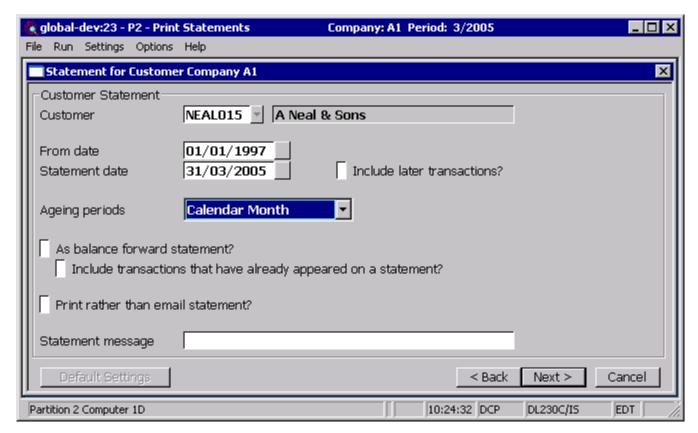

#### **Ageing Periods**

Select either Calendar Month or the standard ageing period type set for your system (i.e. Financial Periods or Periods in Days).

#### Note

In system parameters the ageing periods are set as either the financial periods or a fixed number of days, 1-30 for period 1, 31-60 for period 2 etc. When printing statements you can select either the type of ageing specified in System Parameters or ageing by calendar month.

| Author  | DCP             |        |
|---------|-----------------|--------|
| Project | ZD60_000231.doc |        |
| Version | 1.0             | 4 of 4 |